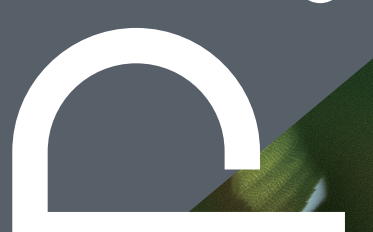

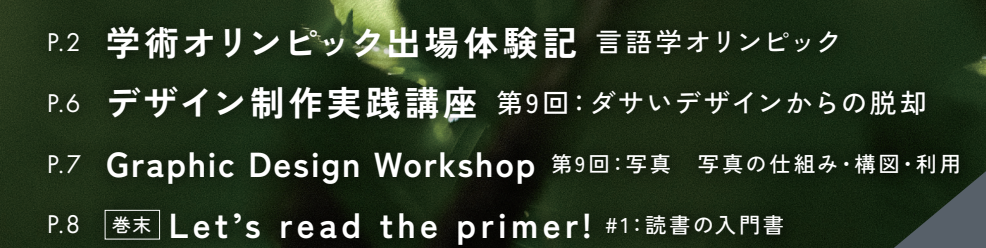

Konnaba FLAP.

# $\sqrt{11}$ 現役生による 学術オリンピック 出場体験記

今回の執筆者:

塚田 智志 さん

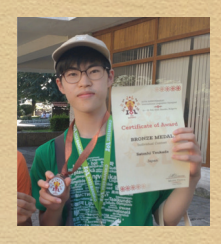

 $\bullet$  $\bullet$  $\bullet$  $\bullet$  $\bullet$ 

 $\bullet$  $\bullet$  $\bullet$  $\bullet$  $\bullet$  $\bullet$  $\bullet$  $\bullet$  $\bullet$ 

 $\bullet$  $\bullet$  $\bullet$  $\bullet$  $\bullet$ 

 $\bullet$  $\bullet$  $\bullet$  $\bullet$  $\bullet$  $\bullet$  $\bullet$  $\bullet$  $\bullet$  $\bullet$  $\bullet$  $\bullet$ 

 $\bullet$  $\bullet$  $\bullet$  $\bullet$  $\bullet$  $\bullet$  $\bullet$  $\bullet$  $\bullet$ 

第5回アジア太平洋言語学オリンピック金賞 筑波大学附属駒場高校2年 2023国際言語学オリンピック銅賞

今回は現役生初(?)のコーナーということで、国際言語学オリンピック(IOL)の体験記のようなものを書かせていただくことになり ました。これを読んで、少しでも言オリって面白そうだな、参加したいなと思ってもらえたら嬉しいです。この記事が出ている 頃には今年の予選の申込期限は過ぎているのですが

この記事のメインはIOLについてなのですが、その前に日本代表になるまでの流れを軽く書いていこうと思います。

「言語学オリンピック」という名前から文系の競技のように感じられるかもしれませんが、未知の言語の構造を与えられた文章 から解読するというもので、理系的な能力が求められます。言語に対する事前知識は必要ありません(あれば有利になる部分は あるかもしれませんが)。

日本代表に選ばれるまでに受ける予選は2つあり、一つ目が日本言語学オリンピック(JOL)、そしてJOLで上位に入賞した人たち が参加するアジア太平洋言語学オリンピック(APLO)です。その中の上位8名が日本代表となり、9位と10位が補欠になります。 僕は運よくどちらも金賞に選ばれたのですが、問題が解けるかどうかは制限時間内にひらめけるかが結構重要だったりするので 、得点や順位はかなり運の要素が強いです(実際、代表間での実力差はほとんどなかったです)。

なので、最低限の頭の柔らかさがあれば誰でも上位に食い込めると思います。そういった意味では、科学オリンピックの中でも かなり狙い目かも?

さて、ここからは僕が出場したIOLについて書いていきます。

# 7/20 出国

2

今回のIOLは、ブルガリアヨーグルトでおなじみのブルガリアにある、バンスコという街で開催されました。日本からブルガリア までの直行便が無いため1度ポーランドのワルシャワ・ショパン空港を経由し、ブルガリアのソフィア空港に到着。ここまでの所要 時間はなんと21時間超!乗り継ぎの時間が4時間ほどあり、仲間が持ってきていたルービックキューブでみんなで暇をつぶしていま  $1.5$ 

空港に着いたら、現地の運営の方に挨拶をしたあと、他国の代表と一緒にバスに2時間ほど乗りホテルへ。日本を出発してから実 に丸一日の長旅でした。

ホテルに着くと、運営の方から参加賞として大会のロゴが印刷されたTシャツ等を貰いました。いろんな国の代表たちが集まって おり、自分が日本代表であることを初めて実感しました。

# 7/22,23 friendship day

一夜明け、いざ本選へ…というわけではありません。実はIOLには、本選の前に他国代表と交流を深めるために観光をしたり一緒に 食事をしたりする「Friendship Day」というものがあります!

この日の予定は、山に登り、みんなでバーベキューをするだけ。完全に観光です。僕は英語がとても苦手なので、Friendship Day では一言も喋れず終わってしまうと思っていたのですが、その点も心配は不要でした。あまり英語は喋れなかったものの、みんな とサッカーをしたりして遊ぶことができました。やはりスポーツは世界をつなぐ。

また、このときブラジル代表と一緒だったのですが、彼らの一人に日系ブラジル人で僕と同じサトシという名前の人がいたので、 一緒に写真を取ってもらいました!地球の裏側にある国に自分と同じ名前の人がいて、言オリを通してその人と知り合えるなんて 想像もしていませんでした。

翌日は当日まで何をするかが明かされていませんでしたが、朝食を済ませると全員が近くの公園に集められ、言語当てクイズが 始まりました。

数人のグループに分かれて、問題文に書かれたヒントからそれが何の言語なのかを推測し、正解するとまた新たな問題が配られ て…という感じ。

僕は言語の知識がなく、英語も得意ではないので、他の班員たちがどんどん解き進めていくのをただ眺めているだけ…唯一わか った日本語も、僕が言う前に他の班員に先を越されてしまう始末。専ら「新しい問題を走って取ってくる」係でした。後で知っ たのですが、代表選抜の方法は国によって様々らしく、言語についての知識が要求されることもあるそうです。

何もわからなかったのは流石に悔しかったので、言語についても少し勉強してみようかなという気持ちに。いい刺激を得ること ができました。

## 7/24 開会式

 $\blacktriangleright$ 

 $\blacktriangleright$  $\blacktriangleright$ ╘ ╞  $\blacktriangleright$  $\blacktriangleright$  $\blacktriangleright$ Ļ٠ ⊨•  $\blacktriangleright$  $\blacktriangleright$  $\blacktriangleright$  $\blacktriangleright$ ╘ I۰ Ð  $\blacktriangleright$  $\blacktriangleright$  $\blacktriangleright$ ╞● Lo  $\blacktriangleright$ Þ  $\blacktriangleright$  $\blacktriangleright$ ╞  $\blacktriangleright$  $\blacktriangleright$ Ь  $\blacktriangleright$  $\blacktriangleright$ Ь ╞  $\blacktriangleright$  $\blacktriangleright$  $\blacktriangleright$ ╘  $\blacktriangleright$ ╞╛ L۰  $\blacktriangleright$ L۰ Ь Ь  $\blacktriangleright$ ⊨∙ Lo  $\blacktriangleright$  $\blacktriangleright$ L۰ Þ

午前中は市内を観光したり、お土産を購入したりしてのんびりしていました。そして午後、いよいよ開会式です。 開会式では、出場する38の国と地域すべてがその地域の特徴的な音楽と共に紹介されました。

### 7/25 個人戦

いよいよ個人戦です。試験会場は現地の廃校になった学校。日本チームでグラウンドに集まり、緊張をほぐすためにみんなで ラジオ体操をしたり、チームリーダーからのありがたいお言葉をいただき、いざ出陣!

お昼ご飯などはハンバーガーとバナナ、そして水が一本配られましたが、他の食べ物の持ち込みもOKだったので、現地で買っ たコーラと、日本から持ってきたおやつをたくさん、そして梅干しを持っていきました。梅干しはかなり良かったのでおすす めです。

問題数5問に対して試験時間は脅威の6時間!長い!流石にずっと集中することはできないので、時々休憩を挟んだりして頑張 りました。因みに、言オリでは事前に申請をすれば自分の得意な言語で問題を解くことができるので、日本語でも解くことが できます。

なんとか最後まで解き切ることはできましたが、肝心の手応えは全くありませんでした。辛い。難しい問題群だったのかな… と思いながら集合場所に戻ったのですが、みんな笑顔で「意外と解けたよ!」とか言ってきてかなりメンタルにきました…し かし、ずっと気がかりだった本選がようやく終わり、ほっとしたのもあってかその後は終始笑顔だった気がします。

(今回の問題を含め)言オリの過去問は「ことはじ」というサイトで全て見ることができます。興味のある人はぜひそちらか ら解いてみて下さい。

#### 7/26 観光

さて、無事本選も終わり、穏やかな気持ちで迎えたこの日は、ブルガリアにある世界遺産、リラ修道院に向かいました。 ここは名前の通りかなり神聖な場所なので、肌の露出を控えた格好をするように、という指示が事前にあり、いつもは派手な

格好をしていた外国チームも今日は控えめでした。

内容はいまいち分からず、すぐに飽きてしまったので、みんなで英語の看板とブルガリア語の看板を見比べてブルガリア語を 解読するという、言オリみたいなことをして遊んでいました。

#### 7/27 団体戦

JOL、APLOには個人戦しかないのですが、IOLでは四人一組のチームを組んで一つの問題に挑むという団体戦も行われます。 日本チームはNinjaとSamuraiの2チームにわかれ、僕はNinjaチームで出場しました。

団体戦は個人戦よりも膨大な量のデータが与えられ、一問に4時間の制限時間が与えられるので、難易度としてはより難しいも のとなっています。

しかし、個人戦とは違い仲間と会話をしたりしながら解き進められるので、かなり楽しんで解くことができました。

そして終わった後にみんなで食べに行ったハンバーグがめちゃくちゃ美味しい。出国前は現地の食事が口に合うか不安だった

 $\overline{\phantom{a}}$ 

 $\mathfrak{Z}$ 

のですが、ブルガリアの料理は(野菜以外は)とても美味しく、杞憂でした。

# 7/28 表彰式、閉会式

そして迎えた表彰式。開会式と同じホールで行われました。午前中は問題解説と各大問ごとの最優秀解答者発表。なんと、日本代表の 大宮君が最優秀解答者の一人に選ばれるという快挙!彼は過去問演習を物凄い数こなしており、ただただその努力量に驚くばかりでした。 そして、いよいよ午後の結果発表。努力賞、銅賞、銀賞、金賞の順で発表されます。

手応え的には努力賞を貰えればラッキー位しかなかったので、ほとんど諦めていました。そして案の定努力賞で名前は呼ばれず、半ば 放心状態。また来年頑張るか…と考えていると、なんと銅賞に自分の名前が!!!まだ状況が飲み込めていない中、周りに促され壇上

へ。そのとき、会場中の人が自分の名前を呼んでくれている事に気 が付きました。他の人のときは聞こえていたのに、自分のときは何 故か聞こえなくなっていました。何回も頬をつねりましたが、どう やら本当に現実。メダルと賞状を貰い壇上で並んでいると、ようや く嬉しさが込み上げてきました。

その後は高揚感であまり覚えていないのですが、大宮君が世界2位で 金メダルを獲得したときはみんなで絶叫しました。本当に凄い。 閉会式が終わると、代表全員で写真撮影をしました。 みんな笑顔が溢れていて、最高の瞬間だったと思います。

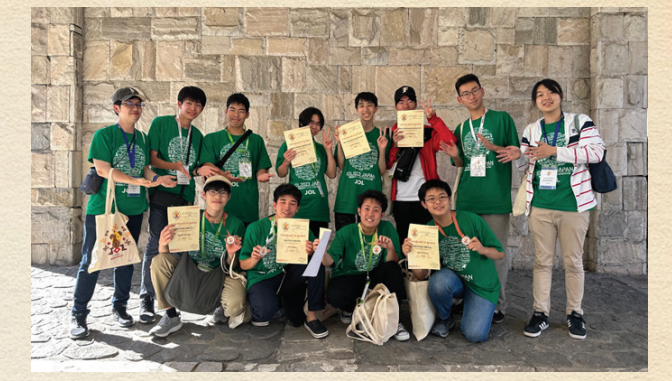

↑閉会式直後の写真。みんなリラックスした笑顔です

#### おわりに

 $\mathcal{F}$ 

これで僕の体験記は以上です。かなり長くなってしまいましたが、なんか楽しそうだということが伝われば十分かなと思っています。 僕も高1の夏までは科学オリンピックに出ようなんて思ってもいなかったし、多くの人が今そうだと思いますが、参加してみない ことには始まりません!これを読んで少しでも興味を持ったら、ぜひ挑戦してみてください!

# **問題にチャレンジ!**

それでは、一つ過去問を紹介します。下に解説を書きますが、まずはぜひ自分で解いてみてください。ポイントは、「共通点を見 つける」です。

次のロシア語の形容詞と名詞の関係を考えて、1~3に答えなさい。

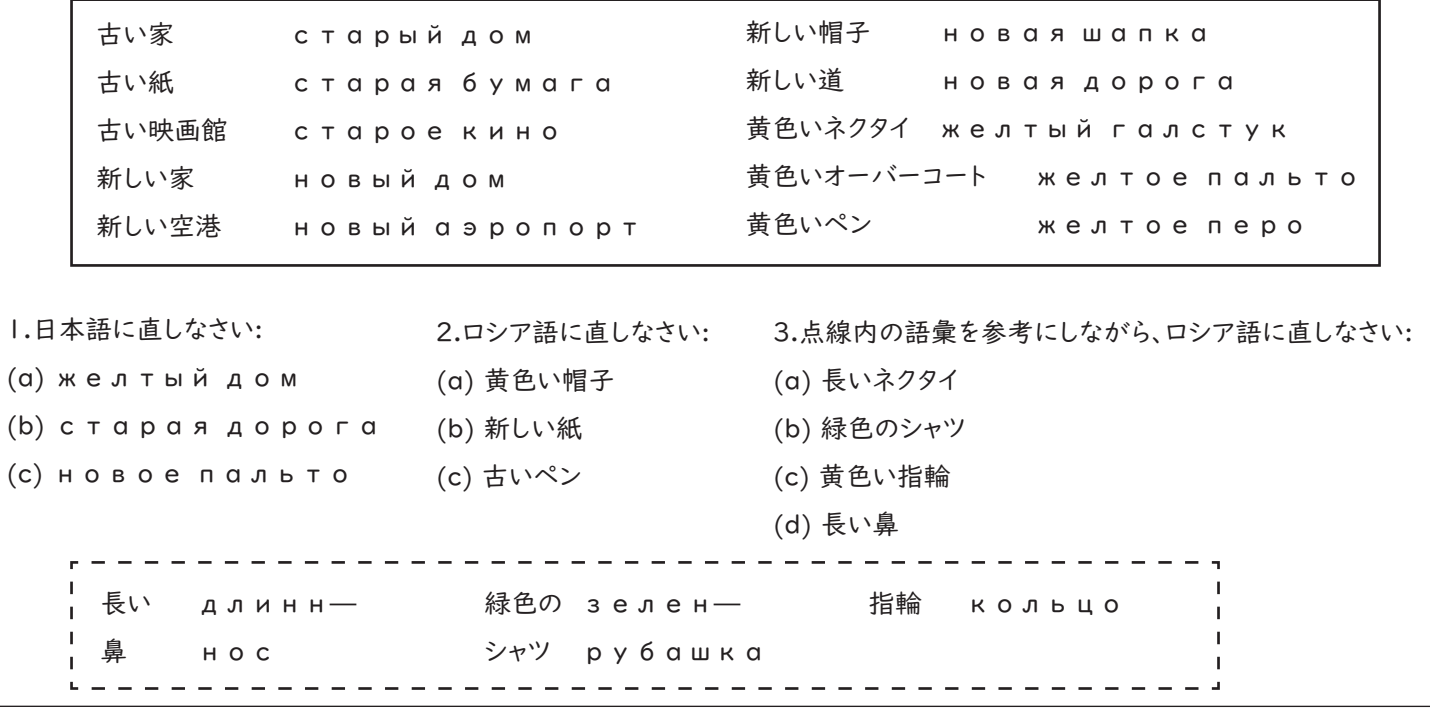

では、解いていきましょう!

まずは、形容詞に注目してみましょう。「古い」という形容詞がつく3つに注目してみると、「стар」という部分が共通 しているのがわかります。同様に考えて、「新しい」には「нов」、「黄色い」には「желт」が共通しているので、恐ら くここが形容詞の意味を持っているだろう、と推測できます。

次は名詞です。「家」に注目してみましょう。まず、「дом」という部分が共通しています。また、形容詞にくっついている 「ый」という部分も一緒です。なので、2つめの単語と、形容詞にくっついている部分が名詞の意味を持っていそうだと わかります。

もう分析が終わっていない部分はなさそうですね。ここまでで、もう2番までの問題が解けます。

- 1 (a) 「желт」は「黄色い」、「ый дом」は「家」なので、「黄色い家」
	- (b) 「стар」は「古い」、「ая дорога」は「道」なので、「古い道」
	- (c) 「нов」は「新しい」、「ое пальто」は「オーバーコート」なので、「新しいオーバーコート」
- 2 (a) 「黄色い」は「желт」、「帽子」は「ая шапка」なので、「желтая шапка」
	- (b) 「新しい」は「нов」、「紙」は「ая бумага」なので、「новая бумага」
	- (c) 「古い」は「стар」、「ペン」は「ое перо」なので、「старое перо」

この勢いのまま3も解いてしまいたいところですが、このままでは解けません。さっきまで名詞の一部として考えていた、形 容詞にくっつく部分が3で出てきた新しい名詞には与えられていません。なので、次はこの部分の規則を解明する必要が あります。

ということで、今度はこの部分が一緒の単語を並べてみましょう。

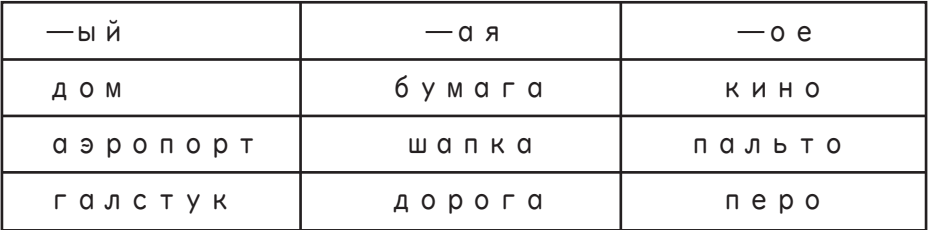

こうして表にすると共通部分がわかりやすくなるので、困ったら積極的に表にまとめてみましょう。

この表から、語尾が「a」の名詞は「aя」が、語尾が「o」の名詞は「oe」が、その他の名詞は「ый」がつく、と推測 できます。

これで3も解くことができます!

- 3 (a) 「長い」は「длинн」、「ネクタイ」は「ый галстук」なので、「длинный галстук」
	- $(b)$  「緑色の」は「зелен」、「シャツ」は語尾が「а」なので「аярубашка」。 よって「зеленая рубашка」
	- (c) 「黄色い」は「желт」、「指輪」は語尾が「о」なので「ое кольцо」。 よって「желтое кольцо」
	- (d) 「長い」は「длинн」、「鼻」は語尾が「с」なので、「ый нос」。 よって、「длинный нос」

いかがだったでしょうか。意外と簡単に解けるな、と思ってもらえていれば嬉しいです。

「ことはじ」というサイトには他の過去問もたくさん載っているので、興味を持った人は是非そちらにもチャレンジしてみて ください!

5

 $5/$ 

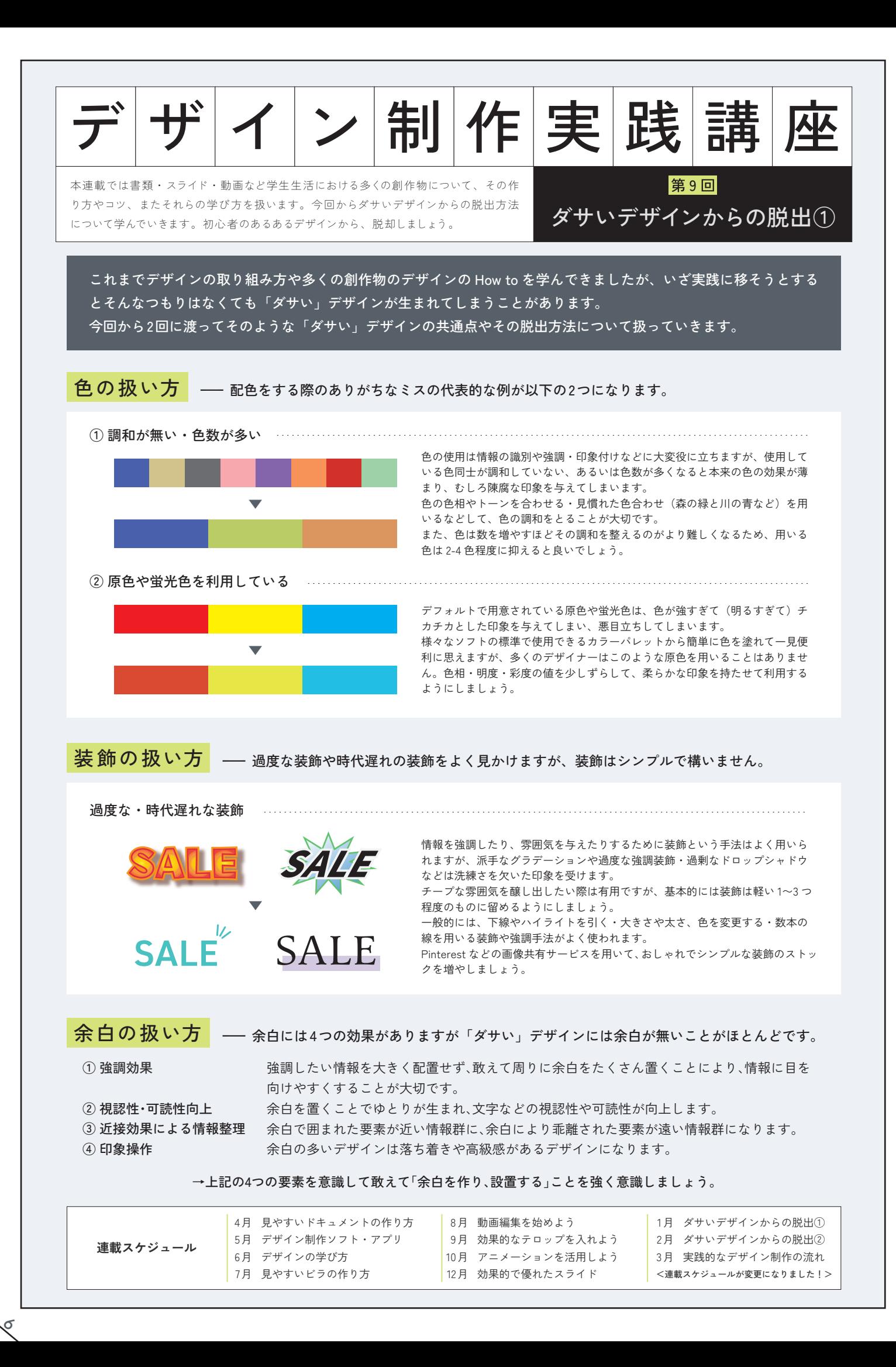

# Graphic Design Workshop **Address Articles** The Manus of the Manus of the Manus

礎的な知識を網羅的に扱います。デザインの知識を 学ぶことは左ページの「デザイン制作実践講座」 を深く理解するのに必要不可欠です。今回は、写 第 9 回:写真�写真の仕組み・構図・利用 真について原理からその利用まで学んでいきます。

写真は、ビジュアルイメージをダイレクトに伝えることのできる優れた素材です。 従って、デザインをする際には写真の利用を候補に入れる必要があります。 しかし、適当な写真を適当に配置するだけでは意味がありません。どうすれば活きるのでしょうか。

#### ▼「写真」とは

写真は、光を感光材料に記録する ことによって撮影されます。従って、 その撮影条件(取り入れる光の量) によって同じ景色でも異なる写真が 仕上がります。

今回は紙面の都合上扱いません が、ぜひカメラの詳しい仕組みを自 分で調べてみてください。

#### ▼ 写真のトリミング

素材となる写真を何らかの形で切 り抜いて使用することを「トリミン グ」と呼びます。素材写真の使用法 には一般的な比率でトリミング・配 置するほか、背景の全てを写真にす る・写真を異色な比率や人物で切り 抜いて使用する手段があります。

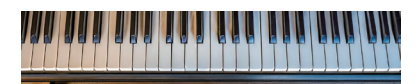

**極めて横長の切り抜きで広がりを表現**

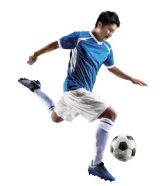

**人物の切り抜きで躍動感を表現**

#### ▼ 写真の構図

写真には「構図」という概念が存 在しています。その写真に込めた意 図がもっとも反映される、写真の中 の要素の配置・構成のことです。

デザインにおいて写真を用いる際 は、既存の素材写真が伝えたい意図 が込められた構図か判断し、適宜ト リミング処理を行いましょう。

画像を 3 分割した線や交点に重要 な要素を配置する「1/3 構図」や画 像の対角線上に要素を配置する「対 角構図」、ある一点に向かって要素 が遠近法によって消失する「消失点 構図」、画像の縁を何かの要素が囲 んでいる「トンネル構図」など、多 様な構図が存在します。

▼ 写真は撮らなくても…?

現代では、写真素材は必ずしも撮 影で手に入れるものとは限りませ ん。Adobe 社 の Adobe firefly な ど、 多くの「生成AI」が登場しています。

実は、今回の Workshop で使用し ている画像は全て Adobe firefly に よって生成された画像です(よく見 るとピアノの黒鍵の数がおかしいで すね)。

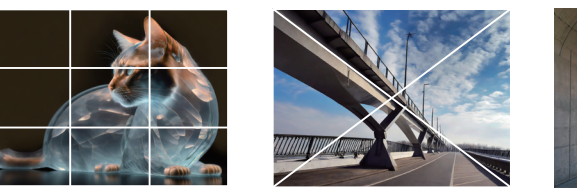

 $1/3$ 構図 わけの 対角構図

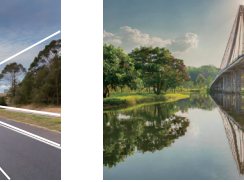

消失点構図 シンメトリー構図 日の丸構図

**様々な構図**

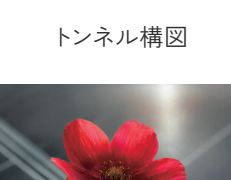

7

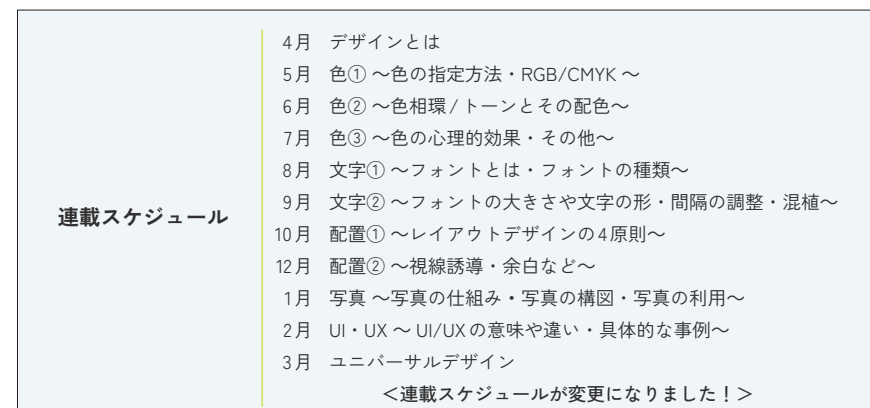

# **Let's read the primer!**

新たな世界を知りたい時や新たな武器を手に入れたい時、本は力強い相棒になってくれます。 本コーナーでは、様々な分野にアクセスする際の「水先案内人」となる入門書をご紹介します。 今月のテーマは「読書の入門書」。読書の世界に誘う2冊をセレクトしました。

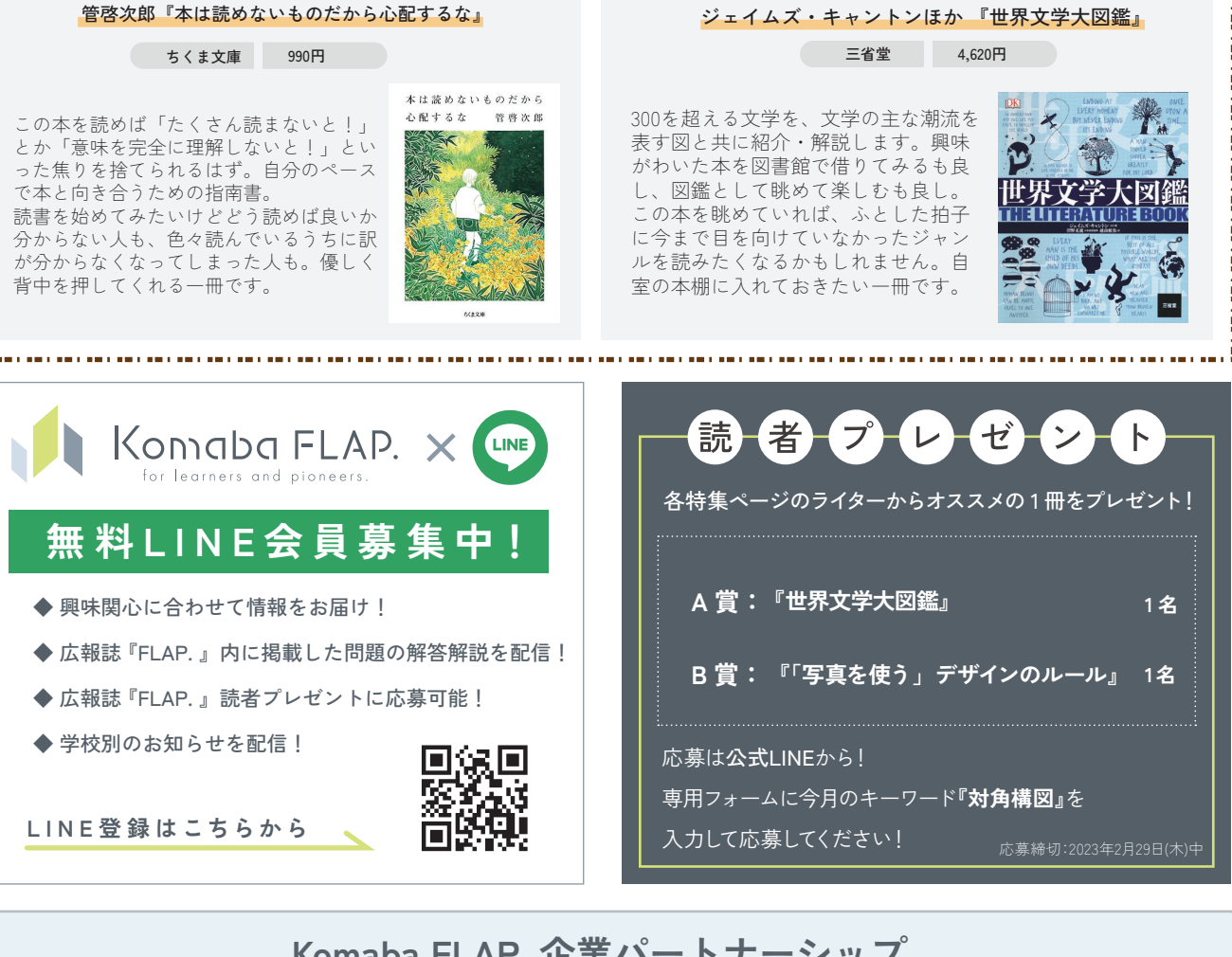

# **Komaba FLAP. 企業パートナーシップ**

**みなさまのお力添えで、学びはさらに深化します** 

# **GOLD PARTNER**

< → 経営共創基盤

NPO 法人 Komaba FLAP. では、児童生徒の才能支援に向けた様々な活動を実施しております。

研修プログラム等参加費支援 インスコントンドック各種大会出場支援 生徒の興味関心や意向に関する調査実施 広報誌や講座を通じた興味関心訴求

こうした活動をより多くの児童生徒に届けるため、活動趣旨に共感、ご協力戴ける個人様、企業様を募集しております。

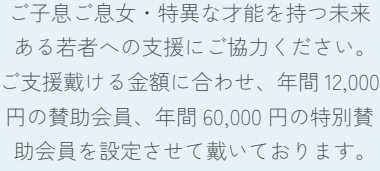

Komaba FLAP.

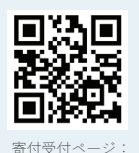

https://komaba-flap.jp/ donate/

個人様からの寄付 法人様との企業パートナーシップ

広報誌での企業ロゴ掲載の他、企業名を冠した奨学金の 設置など、様々な形で協働できますと幸いです。 金額、パッケージ等詳細は下記メールアドレスに ご連絡いただき、ご相談させて下さいませ。 ご相談窓口:info@komaba-flap.jp

皆様からのご支援を賜れますと幸いです。どうぞよろしくお願いいたします。

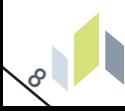

特定非営利活動法人 Komaba FLAP.

Website | https://komaba-flap.jp/

Twitter | https://twitter.com/Komaba\_FLAP Facebook | https://www.facebook.com/komabaflap LINE | https://lin.ee/dnUJlZm

#1 #1

読書の入門書

2<br>4

1